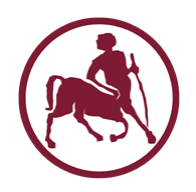

# Προγραμματισμός Ι (ECE115)

#### #11 πίνακες και δείκτες

## Δείκτες και πίνακες

- Υπάρχει **συντακτική συμβατότητα** ανάμεσα σε array-of-T και pointer-to-T
- Mια μεταβλητή array-of-T μπορεί να θεωρηθεί ως μια μεταβλητή pointer-to-T (με τιμή την διεύθυνση του πρώτου στοιχείου του πίνακα)
- Mια μεταβλητή pointer-to-T μπορεί να θεωρηθεί ως η αρχή ενός array-of-T
- Με χρήση δεικτών μπορεί να γίνει **διέλευση** των στοιχείων ενός πίνακα
	- αντί της συμβατικής πρόσβασης μέσω θέσης στον πίνακα

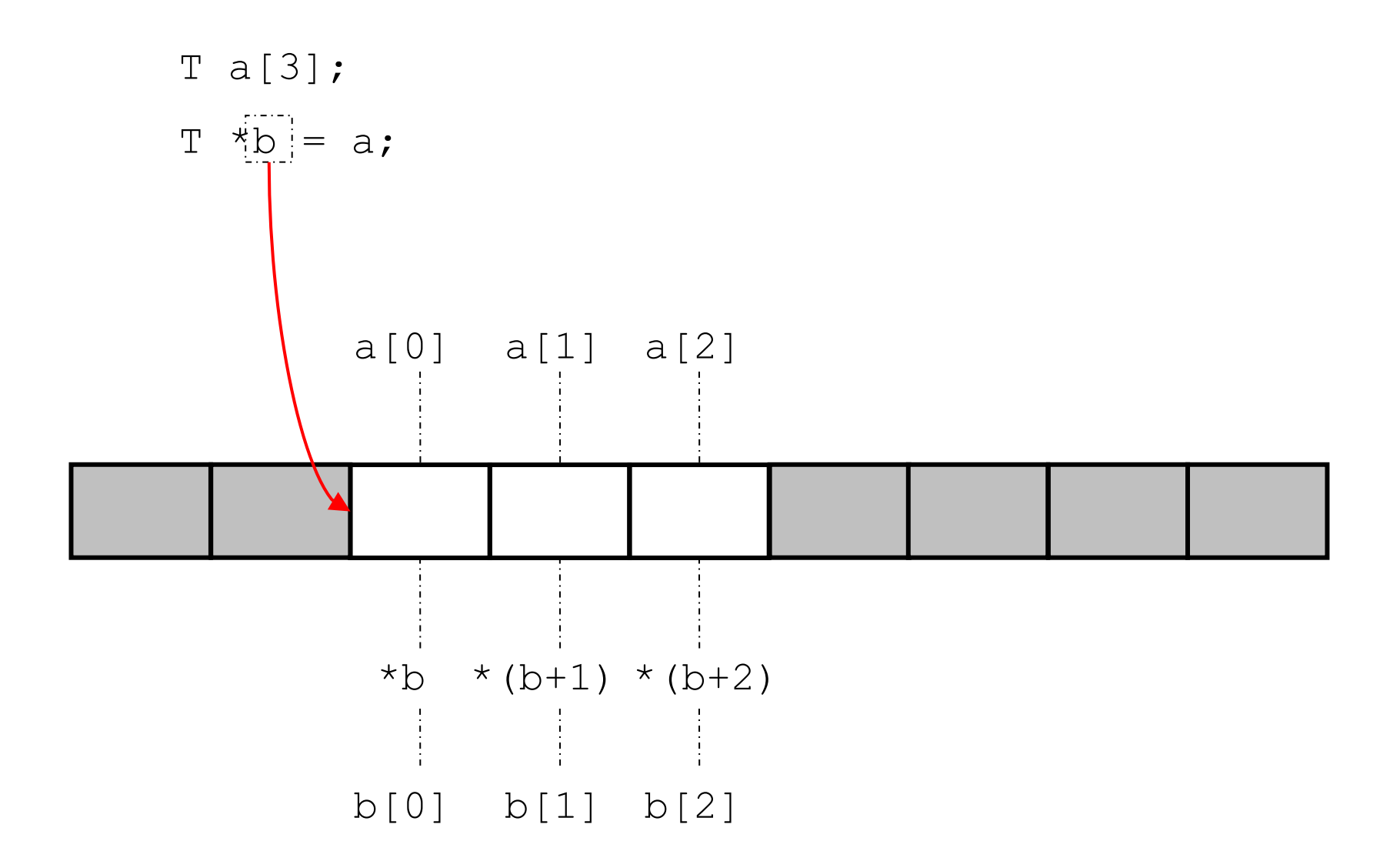

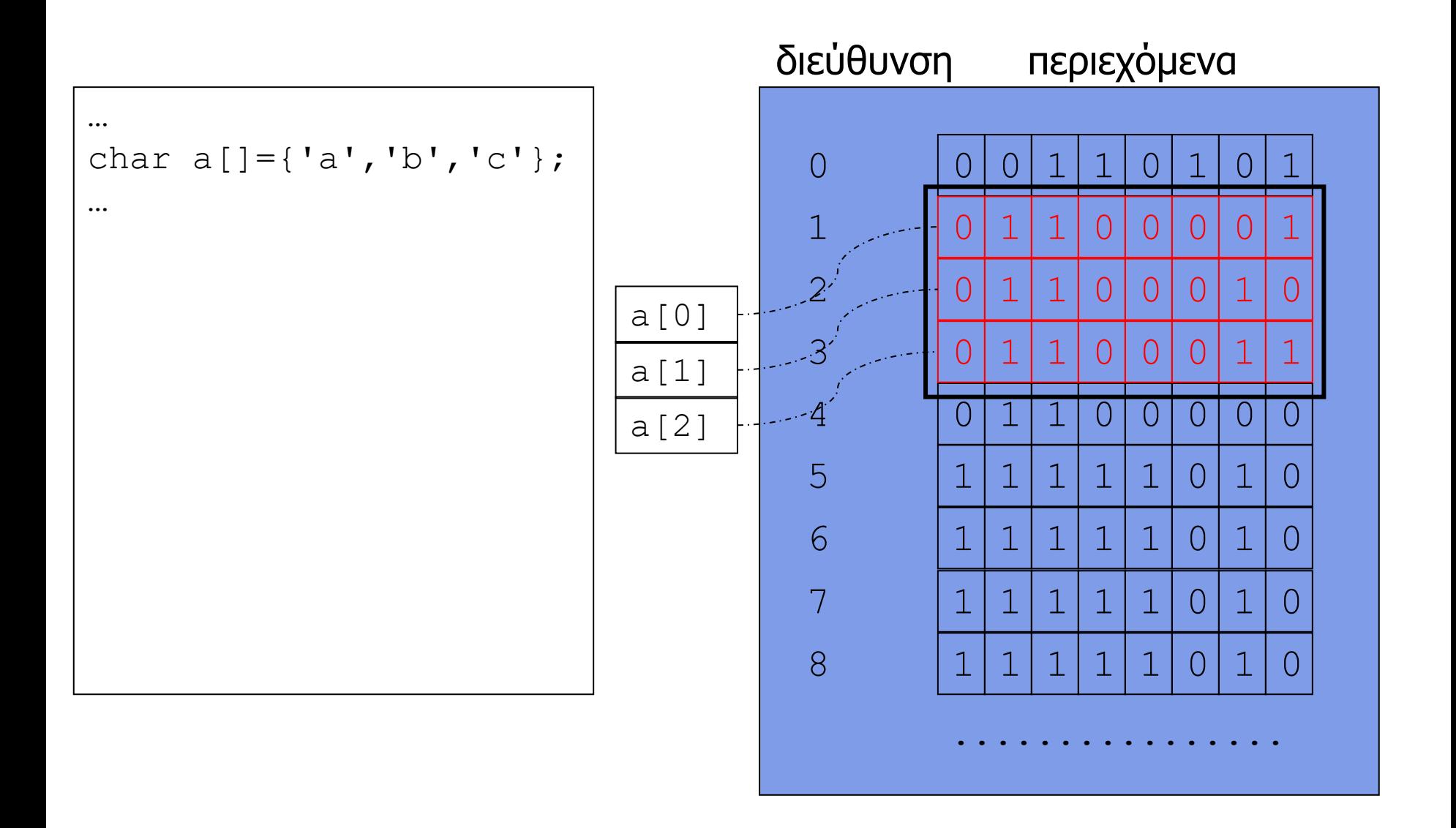

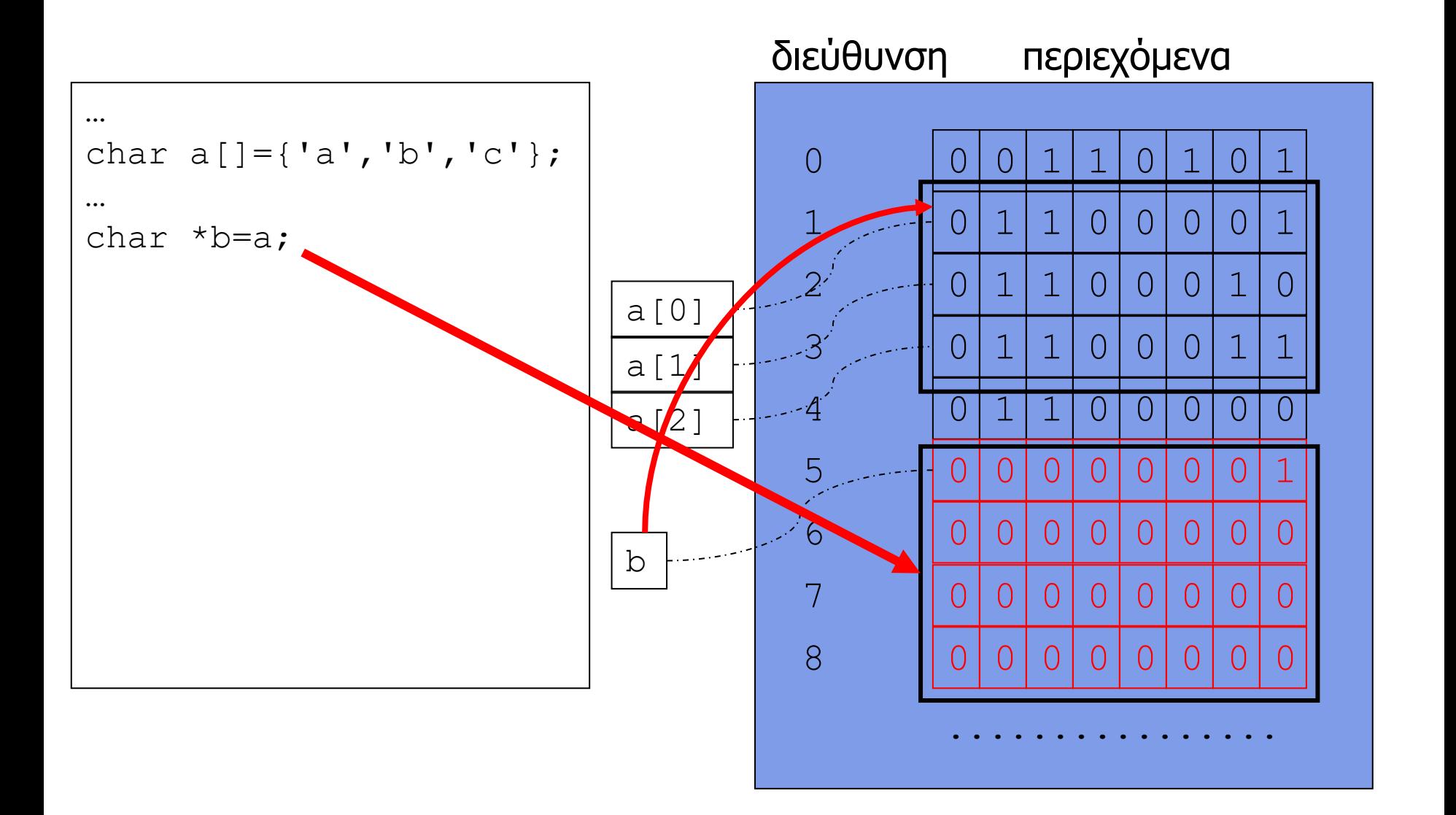

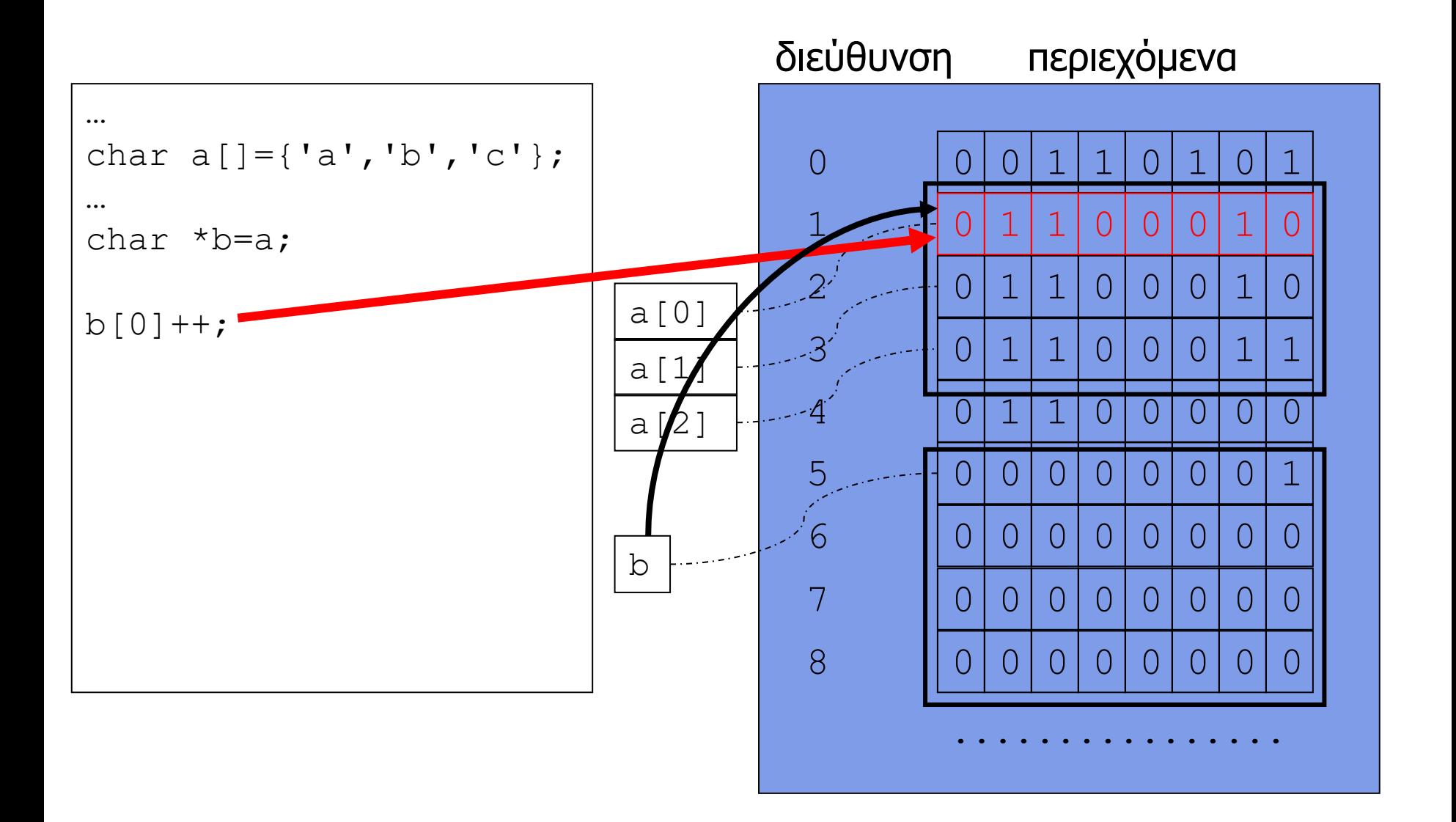

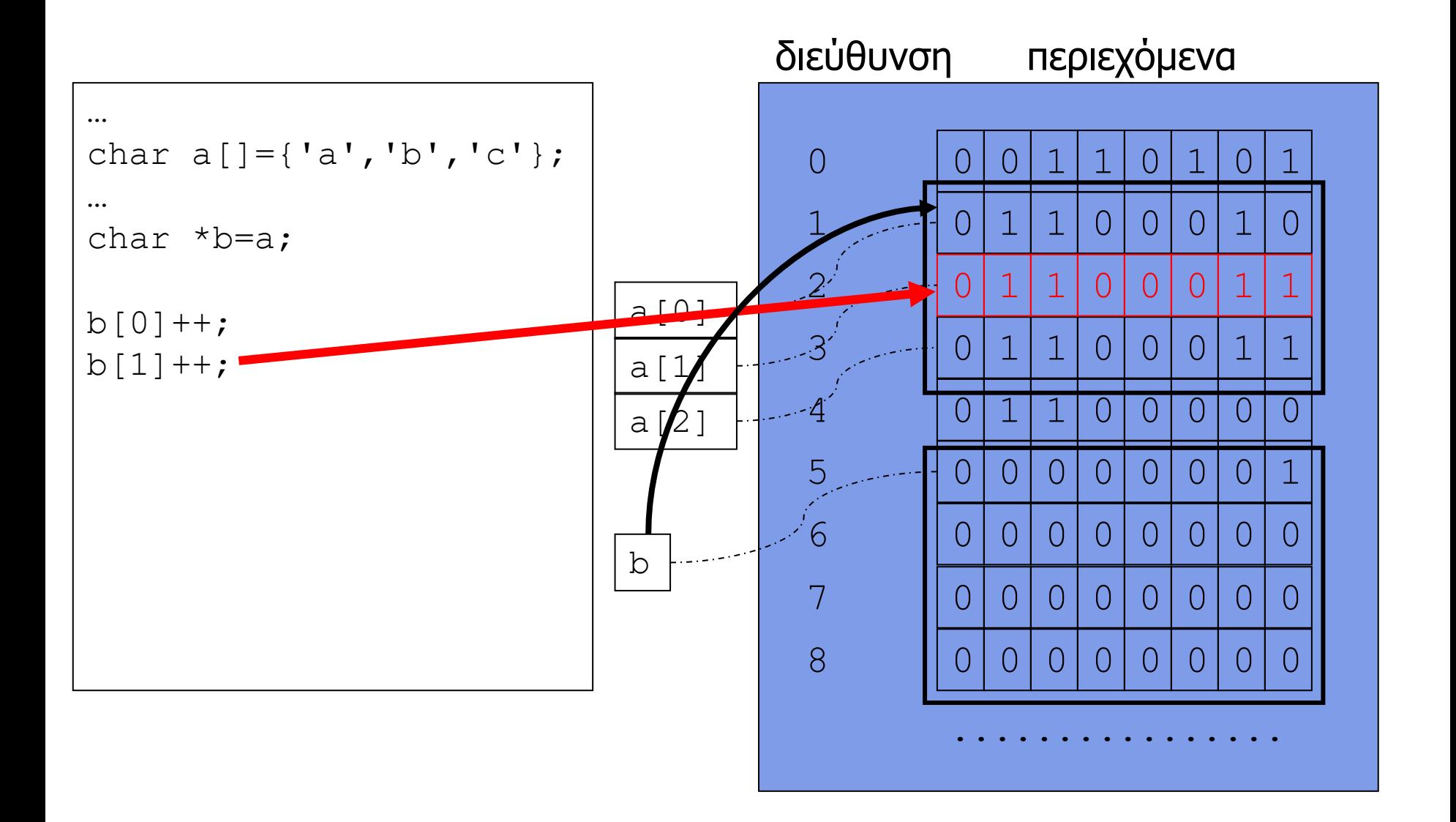

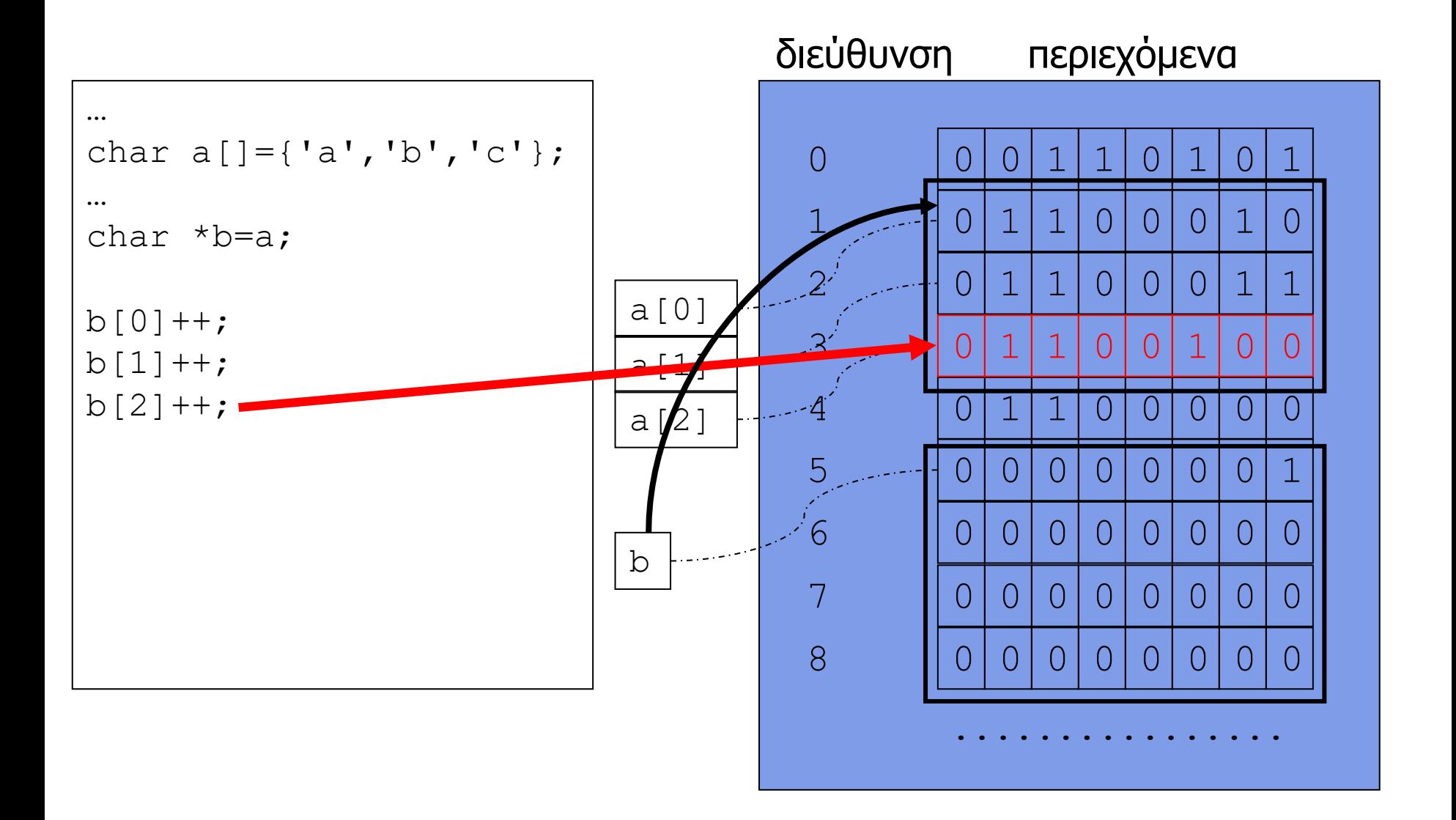

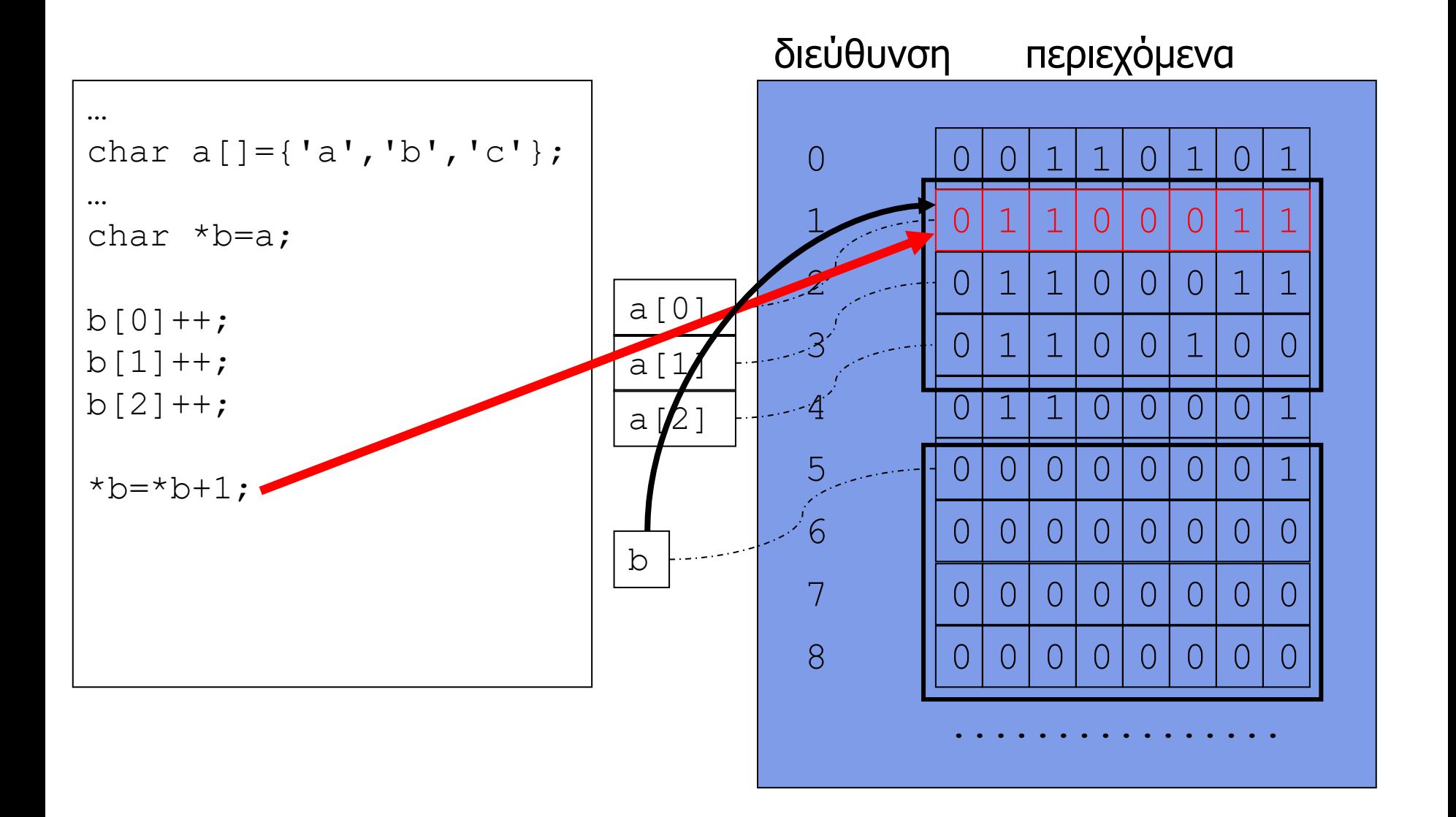

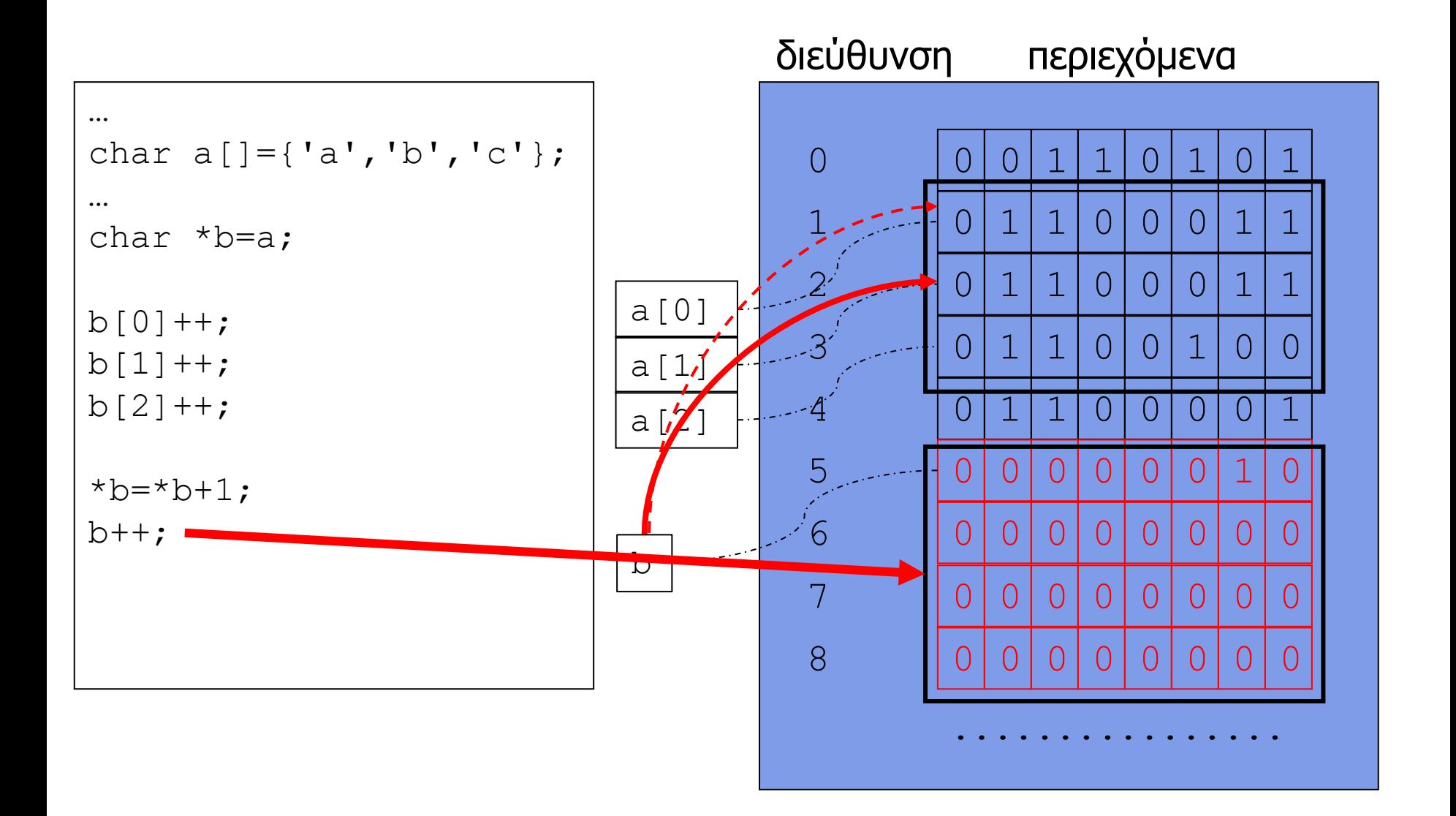

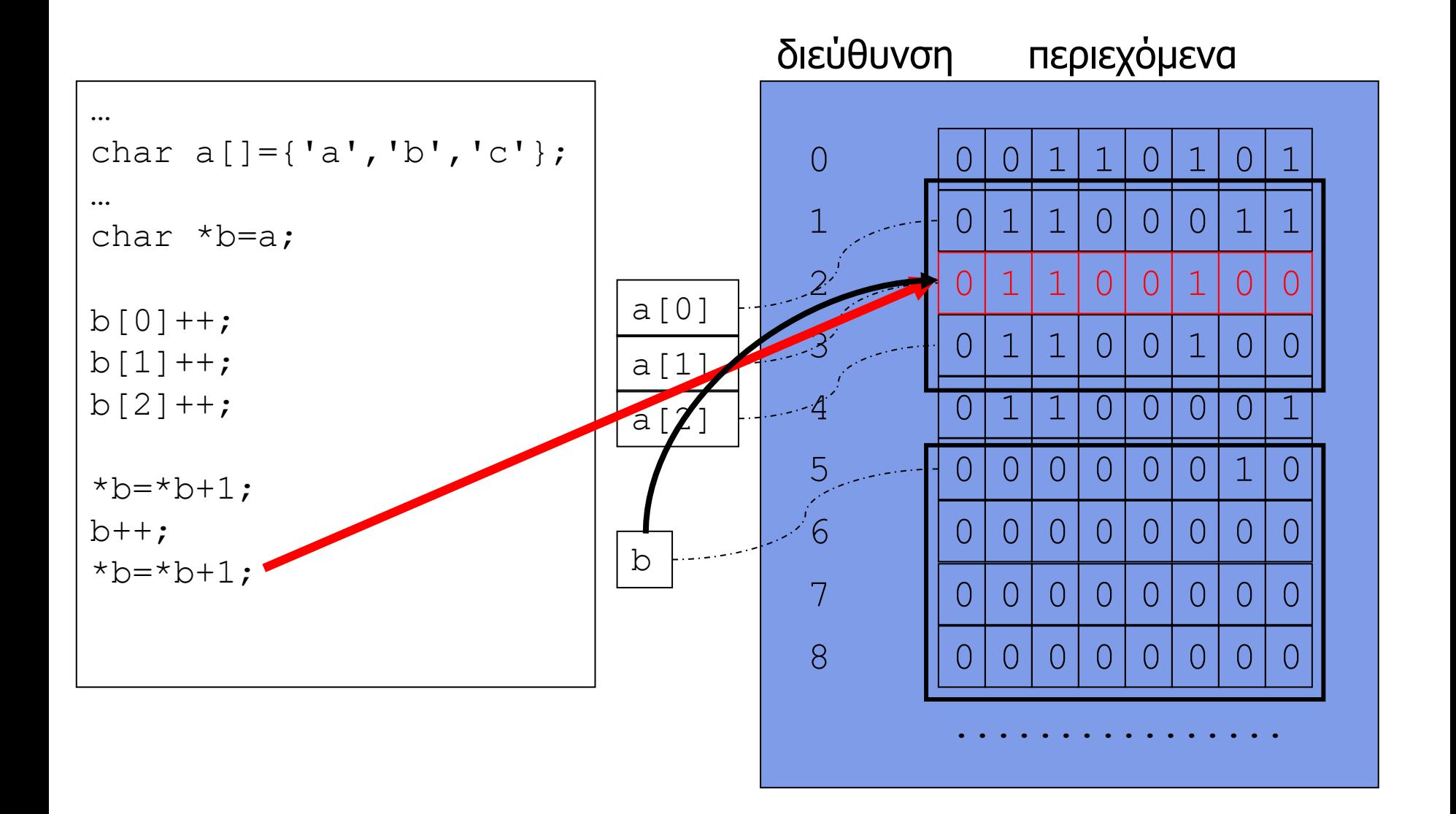

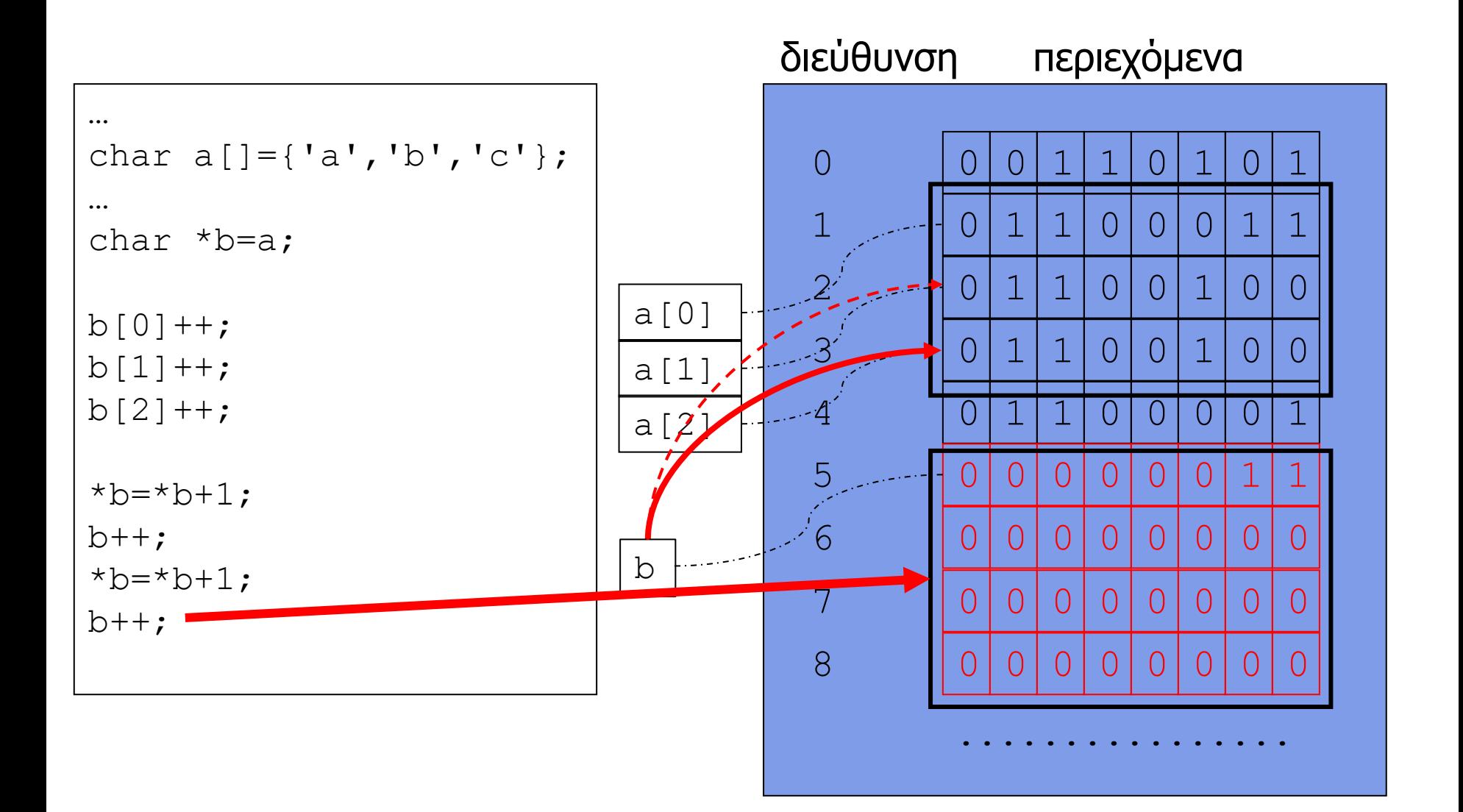

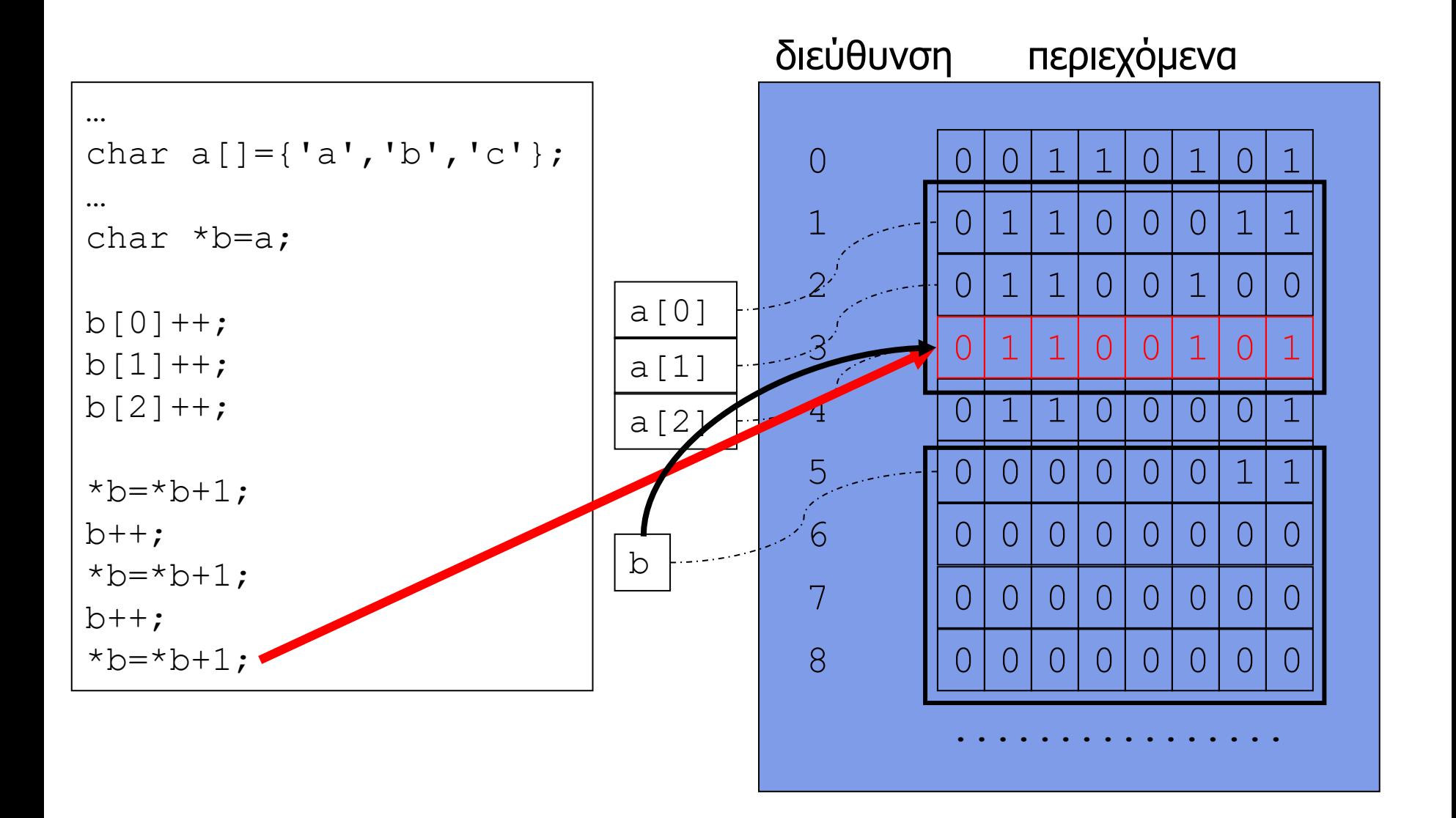

#### Προσπέλαση πίνακα με δείκτες

- Η πρόσβαση στα στοιχεία ενός πίνακα μέσω δείκτη μπορεί να είναι **πιο γρήγορη** από την συμβατική πρόσβαση μέσω θέσης στον πίνακα
	- γιατί;
- Όμως, **δεν** είναι καλή ιδέα να χρησιμοποιείται
	- εκτός αν υπάρχει σοβαρός λόγος, π.χ. η συγκεκριμένη πρόσβαση αποτελεί σημείο συμφόρησης κρίσιμου κώδικα
- Η συμβατική πρόσβαση στα στοιχεία ενός πίνακα συνήθως **βελτιώνει** την αναγνωσιμότητα του κώδικα
- Η πρόσβαση με δείκτες είναι συνήθης τακτική κυρίως για προγραμματισμό σε χαμηλό επίπεδο συστήματος
	- π.χ. μέσα στο ίδιο το λειτουργικό σύστημα

```
int a[N], i;
for (i=0; i< N; i++)printf("%d ", a[i]);
```

```
int a[N], *p;
for (p=a; p<a+N; p++)printf("%d ", *p);
```

```
char s[]= "onetwothree";
char *sptr;
printf("%s\n", s); 
sptr = s;printf("%s\n", sptr); 
printf("%s\n", &s[3]); 
printf("%s\n", sptr + 6);
```

```
char s[3][5] = {''one", "two", "three";}char *sptr;
printf("%s\n", s[0]);
printf("%s\n", s[1]);
printf("%s\n", s[2]);
sptr = s[0];printf("%s\n", sptr);
sptr = s[1];printf("%s\n", sptr);
sptr = s[2];
printf("%s\n", sptr);
```
#### Δείκτες αντί για πίνακες ως παράμετροι συνάρτησης καθ' αναφορά

- Οι πίνακες περνιούνται ως παράμετροι στις συναρτήσεις πάντα καθ' αναφορά
	- διεύθυνση στο πρώτο στοιχείο του πίνακα
- Η αντίστοιχη τυπική παράμετρος της συνάρτησης μπορεί να δηλωθεί **ως δείκτης** (αντί για πίνακας)
	- ο κώδικας της συνάρτησης εξακολουθεί να μπορεί να προσπελάσει τις θέσεις μνήμης σαν να ήταν πίνακας
	- εναλλακτικά, μέσω δείκτη

```
#include<stdio.h>
#define SIZE 5
double calcAverage(int *vals, int size) {
  int i;
 double sum = 0;
  for (i = 0; i < size; ++i) {
    sum = sum + vals[i]; }
   return(sum / size);
}
int main () {
  int v[SIZE] = \{1000, 2, 3, 17, 50\}; double avg;
  avg = calcAverage(v, SIZE) ;
  printf("Average value is: %lf\n", avg);
   return(0);
}
```

```
#include <stdio.h>
#define N 16
void smallToCapitals(char *s) {
   int i;
  for (i=0; s[i] != '\0'; i++) {
    if ( (s[i] >= 'a') & g(g[i] <= 'z') ) {
      s[i] = 'A' + s[i] - 'a'; }
   }
}
int main(int argc, char *argv[]) {
   char str[N]; 
   scanf("%15s",str);
   smallToCapitals(str);
   printf("%s\n",str);
   return(0);
}
```
### Πίνακας από δείκτες

- Μπορούμε να φτιάξουμε **πίνακες από δείκτες**
- Τα στοιχεία του πίνακα προσπελάζονται ως συνήθως
	- με βάση τους κανόνες που ισχύουν για τους πίνακες
- Απλά, κάθε στοιχείο του πίνακα είναι ένας δείκτης

int \*iptrs[]; /\* πίνακας pointer-to-int \*/

itprs[3] = ...; /\* γράψιμο του 4ου στοιχείου \*/ \*iptrs[3] = ...; /\* γράψιμο στην διεύθυνση μνήμης όπου δείχνει το 4ο στοιχείο \*/  $...$  = iptrs[3]; /\* ανάγνωση του 4ου στοιχείου \*/

#### … = \*iptrs[3]; /\* ανάγνωση από την διεύθυνση μνήμης όπου δείχνει το 4<sup>ο</sup> στοιχείο \*/

```
/* εκτύπωση strings αποθηκευμένων σε ένα πίνακα */
char s[] = {'o','n','e','\0','t','w','o','\0','x','\0'};
char *index[3];
index[0] = <math>ks[0]</math>;index[1] = <math>ks[4]</math>;index[2] = <math>ks[8]</math>;printf("%s %s %s\n", index[0], index[1], index[2]);
```
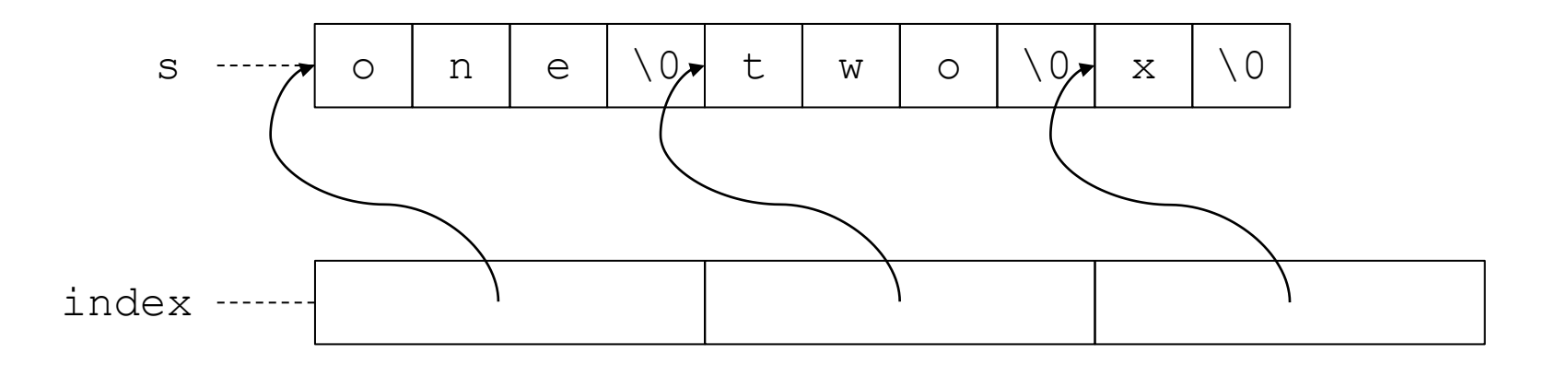

Προγραμματισμός I ΤΗΜΜΥ, Πανεπιστήμιο Θεσσαλίας

### Πίνακες από δείκτες & 2-διάστατοι πίνακες

- Οι πίνακες από δείκτες (π.χ. \*b[Ν]) **μοιάζουν** με 2-διάστατους πίνακες (π.χ. a[Ν][Μ]), **όμως** …
- Οι γραμμές του πίνακα a αποθηκεύονται σε συνεχόμενες διευθύνσεις / θέσεις στην μνήμη
- Ενώ κάθε δείκτης b[i] του πίνακα b μπορεί να δείχνει σε εντελώς **διαφορετική** περιοχή μνήμης
	- που δεν έχει καμία σχέση με τις περιοχές μνήμης όπου δείχνουν οι υπόλοιποι δείκτες του πίνακα b
- Κάθε γραμμή  $a[i]$  του 2-διάστατου πίνακα  $a$ έχει **ακριβώς** τον ίδιο αριθμό στοιχείων (Μ)
- Ενώ ένας δείκτης  $b[i]$  του πίνακα b μπορεί να μην δείχνει πουθενά (να είναι NULL) ή να δείχνει σε μια σειρά από διαφορετικό αριθμό αντικειμένων

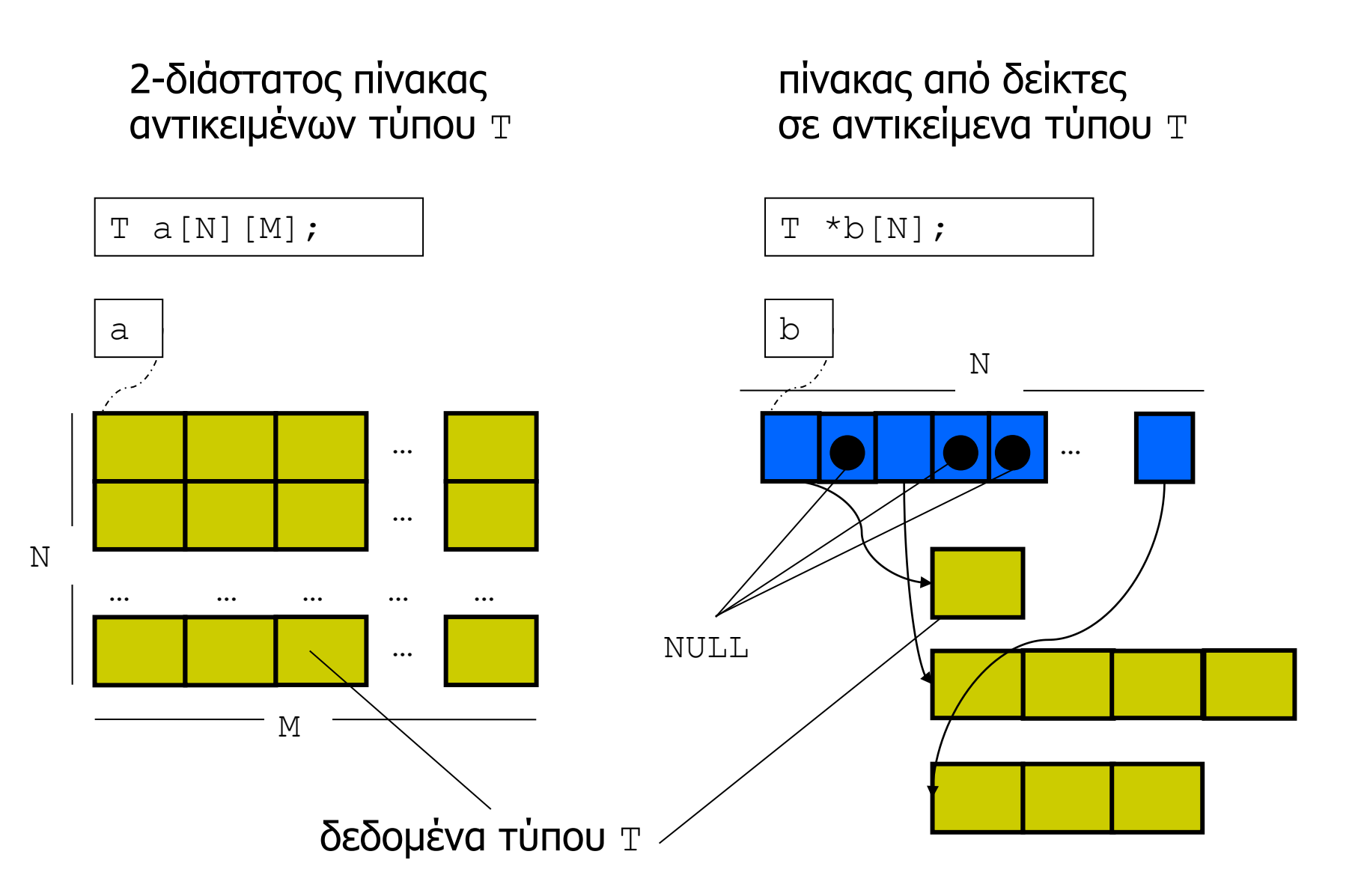

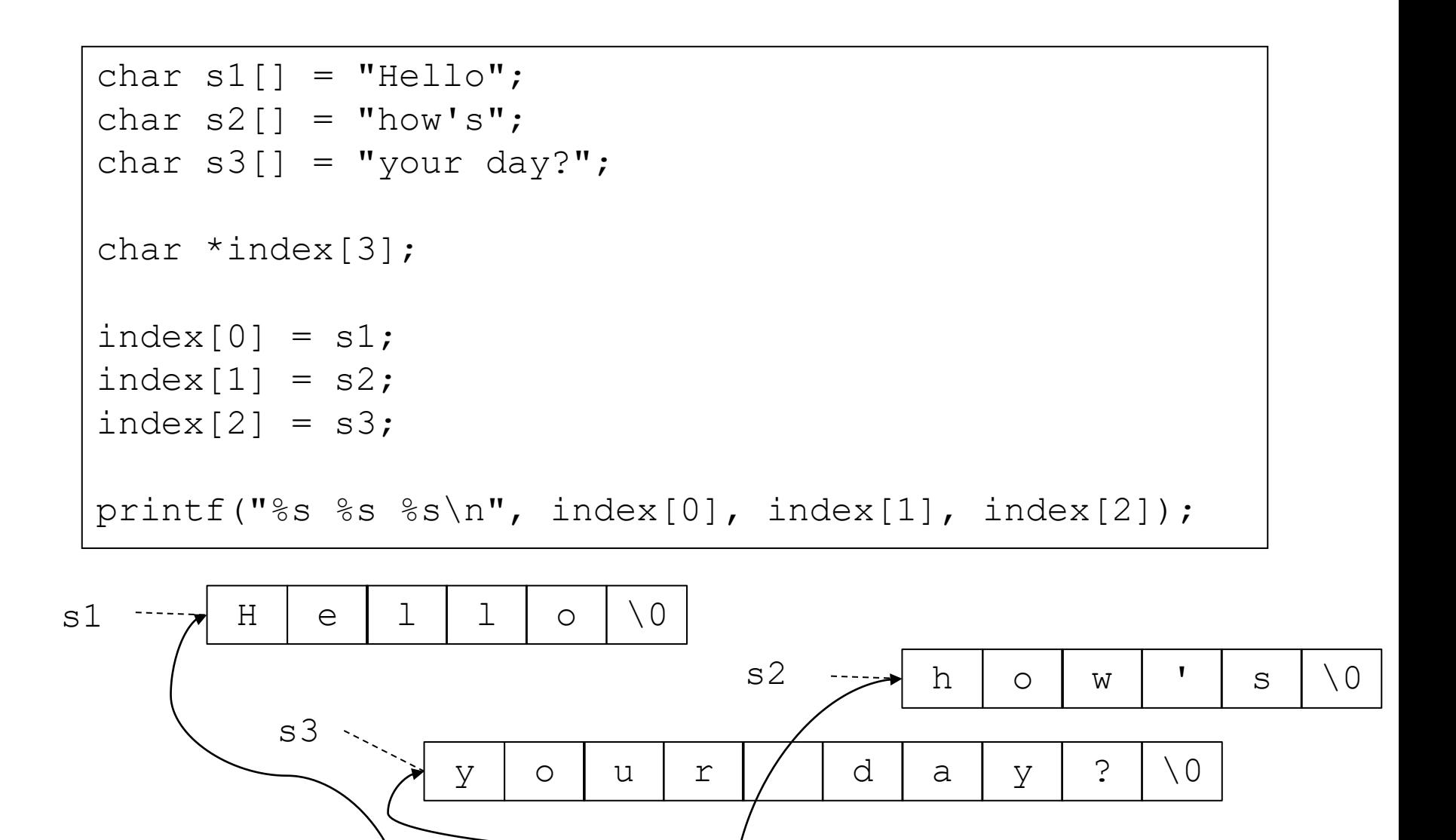

Προγραμματισμός I ΤΗΜΜΥ, Πανεπιστήμιο Θεσσαλίας

index

# Ορίσματα προγράμματος Παράμετροι συνάρτησης main

# Ορίσματα προγράμματος

- Ένα πρόγραμμα μπορεί να δέχεται ως παραμέτρους εκκίνησης τα λεγόμενα **ορίσματα (arguments)**
- Τα ορίσματα του προγράμματος δίνονται από την γραμμή εντολών
	- οτιδήποτε ακολουθεί μετά το όνομα του προγράμματος
- Τα ορίσματα του προγράμματος **δεν** έχουν σχέση με την είσοδο του προγράμματος
	- χρησιμοποιούνται για να παραμετροποιηθεί η εκτέλεση του προγράμματος ή/και να επιλεγούν/ενεργοποιηθούν κάποιες συγκεκριμένες εναλλακτικές ή επιπρόσθετες λειτουργίες του

# Παράμετροι συνάρτησης main

- Τα ορίσματα του προγράμματος περνιούνται στο πρόγραμμα (από το περιβάλλον εκτέλεσης)
- Ως μια σειρά από **συμβολοσειρές** (strings)
	- μέσω των **παραμέτρων** της main
- 1. **int argc** (argument count)
	- αριθμός ορισμάτων που περάστηκαν στο πρόγραμμα
	- συμπεριλαμβανομένου του ονόματος του (πρώτο όρισμα)
- 2. **char \*argv[]** (argument vector)
	- πίνακας από δείκτες σε string (array-of-pointer-to-char)
	- το argv[i] περιέχει ένα **δείκτη** στη θέση μνήμης του i-οστού ορίσματος που δόθηκε από την γραμμή εντολών
	- το argv[0] είναι κατά σύμβαση το όνομα του προγράμματος

#### >./myprog one 2 three 45 0x06 qkja

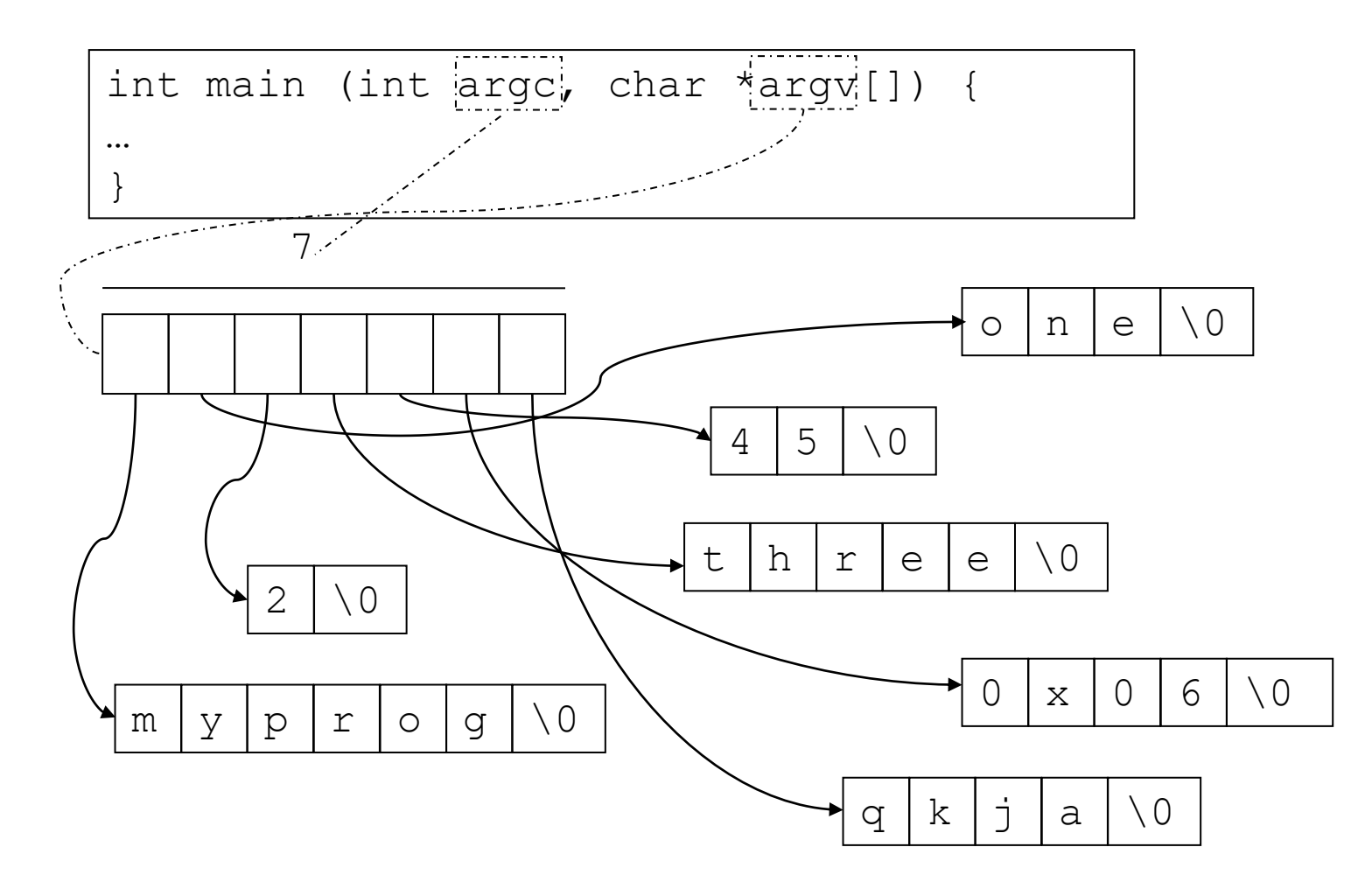

#### Mετατροπή string σε int / double

- Κατάλληλες συναρτήσεις προσφέρονται από την βιβλιοθήκη «συνηθισμένων λειτουργιών» stdlib
- #include<stdlib.h>
- int atoi (const char \*nptr);
- long atol(const char \*nptr);
	- μετατρέπουν τους **πρώτους** χαρακτήρες του string όπου δείχνει η παράμετρος nptr σε μια τιμή τύπου int / long int **αντίστοιχα**
- double atof(const char \*nptr);
	- μετατρέπει τους **πρώτους** χαρακτήρες του string όπου δείχνει η παράμετρος nptr σε μια τιμή double

```
#include <stdio.h>
#include <stdlib.h>
int main(int argc, char *argv[]) {
   int i;
  for (i=1; i < argc; i++) {
    printf("%s\n", argv[i]);
    printf("%d\n", atoi(argv[i]));
     printf("%lf\n", atof(argv[i]));
   }
  return(0);
}
```

```
#include <stdio.h>
#include <string.h>
#include <stdlib.h>
#define NOFARGS 4
int main(int argc, char *argv[]) {
   int res, num1, num2;
  num1 = atoi(argv[1]);num2 = atoi(argv[3]);
  if (!strcmp(ary[2], "+")')res = num1 + num2;
  else if (!strcmp(argv[2],"-"))
    res = num1 - num2; else {
    printf("<op> must be + or -\n\cdot");
     return(1);
 }
   printf("%d\n", res);
   return(0);
}
```